# МИНИСТЕРСТВО НАУКИ И ВЫСШЕГО ОБРАЗОВАНИЯ РОССИЙСКОЙ ФЕДЕРАЦИИ федеральное государственное бюджетное образовательное учреждение высшего образования «КУЗБАССКИЙ ГОСУДАРСТВЕННЫЙ ТЕХНИЧЕСКИЙ УНИВЕРСИТЕТ ИМЕНИ Т.Ф.ГОРБАЧЕВА» Филиал КузГТУ в г. Белово

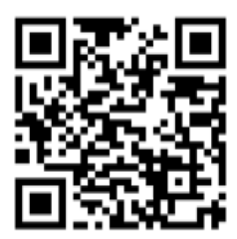

# УТВЕРЖДАЮ

Директор филиала КузГТУ в г. Белово И.К. Костинец

Подписано цифровой подписью: Костинец Ирина Константиновна DN: cn=Костинец Ирина Константиновна, o=Кузбасский государственный технический университет имени Т.Ф.Горбачева, ou=филиал КузГТУ в г.Белово, email=kostinets@yandex.ru, c=RU Дата: 2023.06.06 13:10:56 +07'00'

# **Рабочая программа дисциплины**

**Основы информационных технологий**

Специальность «38.05.01 Экономическая безопасность»

Специализация «01 Экономико-правовое обеспечение экономической безопасности»

Присваиваемая квалификация "Экономист"

> Формы обучения очно-заочная

год набора 2022

Белово 2023

Рабочую программу составил: старший преподаватель Аксененко Е.Г.

Рабочая программа обсуждена на заседании кафедры «Экономики и информационных технологий» Подписано цифровои подписью:<br>Верчагина Ирина Юрьевна,<br>DN: сп=Верчагина Ирина<br>Юрьевна, о=филиал КузГТУ в<br>г.Белово, оц=кафедра экономики<br>и информационных дисциплин,<br>email=viy.77@mail.ru, c=RU<br>Дата: 2023.05.17 13:55:13 +07'

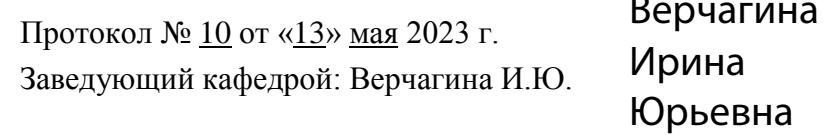

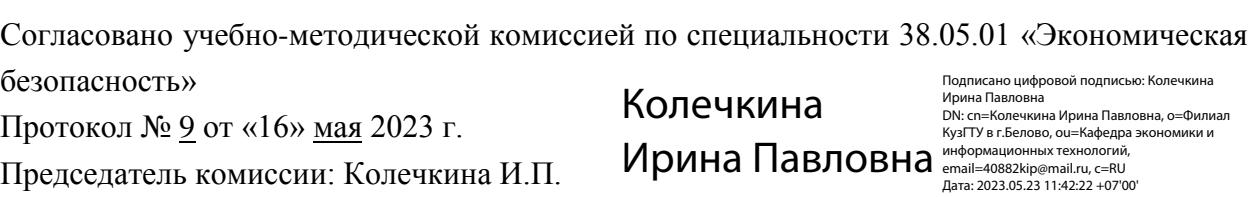

#### **1. Перечень планируемых результатов обучения по дисциплине "Основы информационных технологий", соотнесенных с планируемыми результатами освоения образовательной программы**

Освоение дисциплины направлено на формирование:

общепрофессиональных компетенций:

ОПК-7 - Способен понимать принципы работы современных информационных технологий и использовать их для решения задач профессиональной деятельности.

# **Результаты обучения по дисциплине определяются индикаторами достижения компетенций**

#### **Индикатор(ы) достижения:**

Использует для решения задач профессиональной деятельности методы и средства сбора, обработки, хранения, передачи и накопления информации, компьютерные и информационные технологии.

#### **Результаты обучения по дисциплине:**

Знать: основные методы, способы и средства получения, хранения, переработки информации, теоретические основы работы в сети Интернет.

Уметь: работать с современными системами обработки данных и работать с информацией в глобальных компьютерных сетях.

Владеть: приемами работы с современными средствами поиска информации в электронных библиотечных системах и в сети Интернет.

# **2. Место дисциплины "Основы информационных технологий" в структуре ОПОП специалитета**

Для освоения дисциплины необходимо владеть знаниями умениями, навыками, полученными в рамках среднего общего образования и (или) среднего специального и (или) дополнительного профессионального образования.

Дисциплина входит в Блок 1 «Дисциплины (модули)» ОПОП. Цель дисциплины - получение обучающимися знаний, умений, навыков и (или) опыта профессиональной деятельности, необходимых для формирования компетенций, указанных в пункте 1.

# **3. Объем дисциплины "Основы информационных технологий" в зачетных единицах с указанием количества академических часов, выделенных на контактную работу обучающихся с преподавателем (по видам занятий) и на самостоятельную работу обучающихся**

Общая трудоемкость дисциплины "Основы информационных технологий" составляет 5 зачетных елиниц, 180 часов.

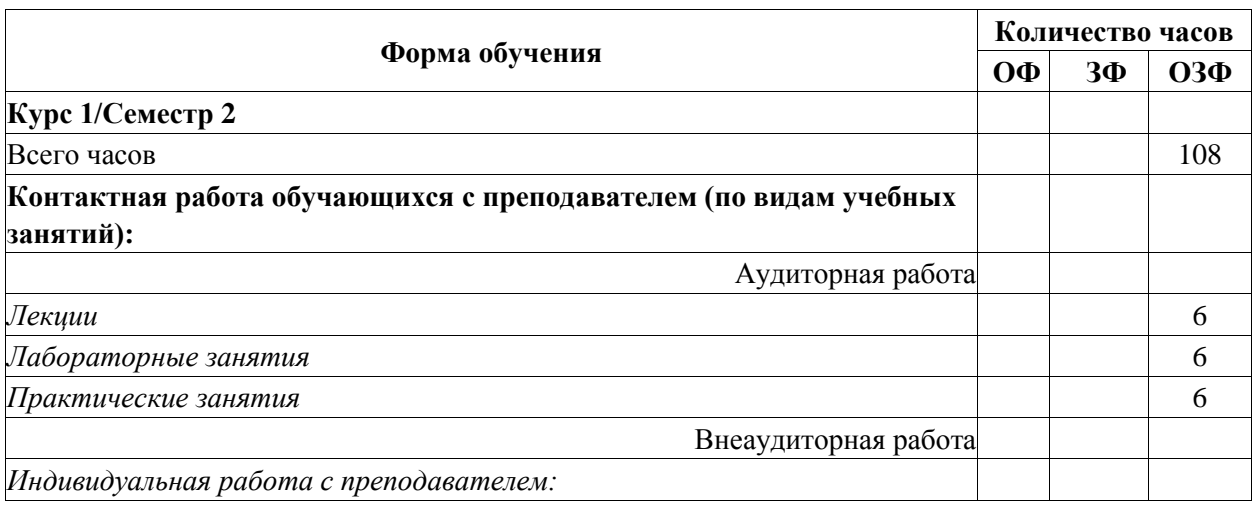

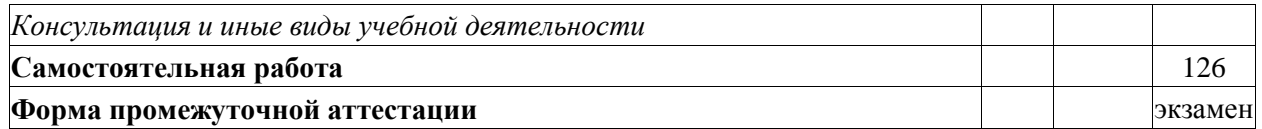

#### 4. Содержание информационных технологий", "Основы дисциплины структурированное по разделам (темам)

# 4.1. Лекционные занятия

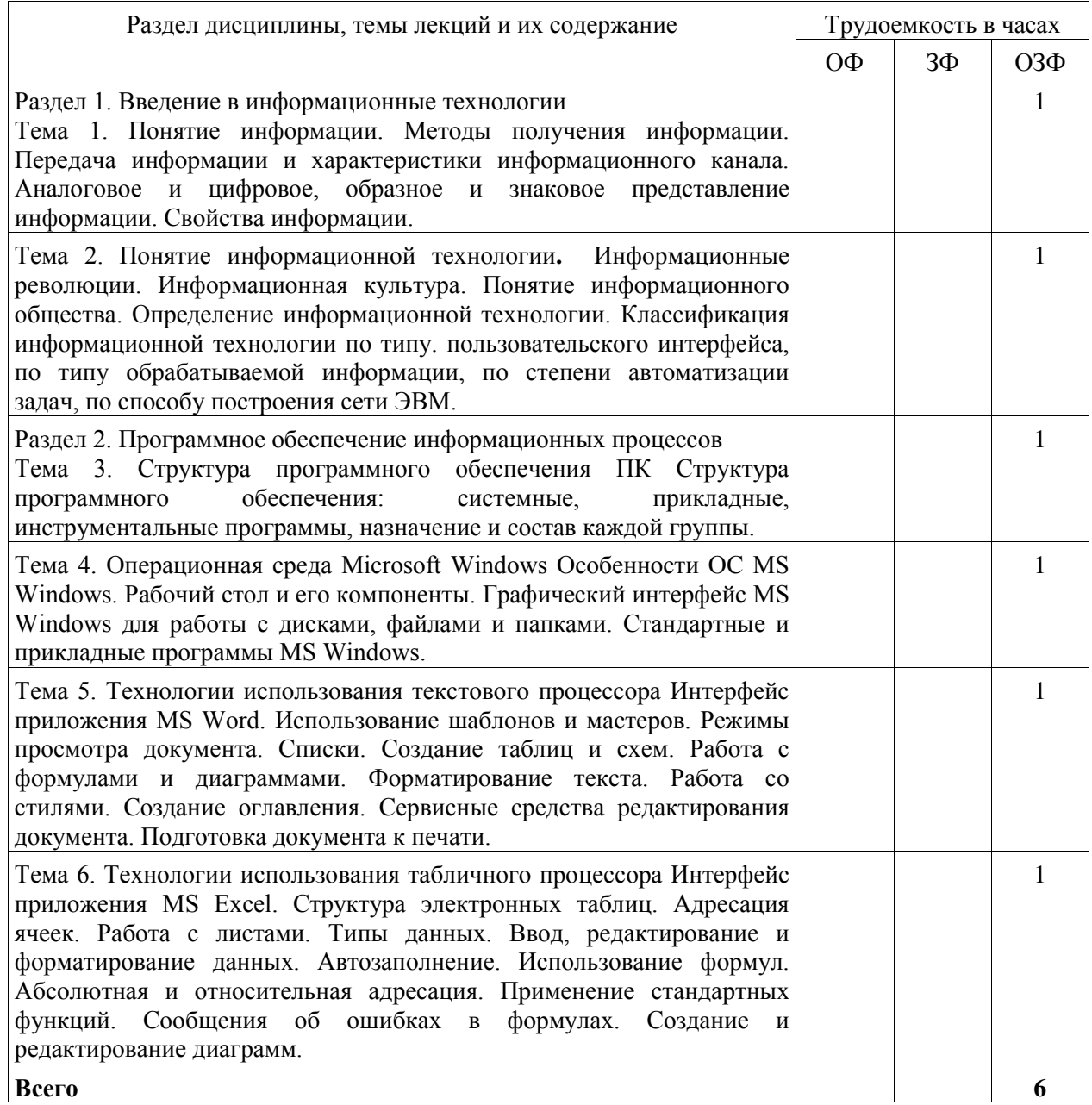

# 4.2. Лабораторные занятия

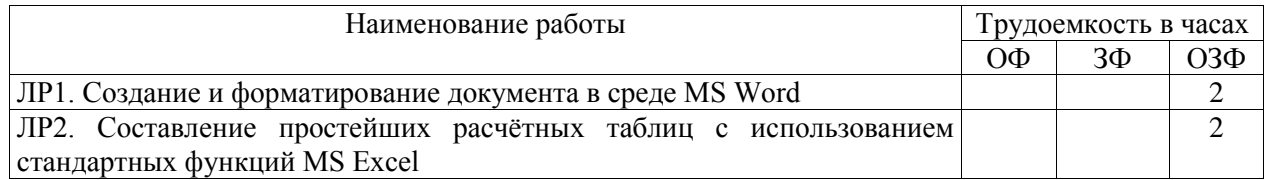

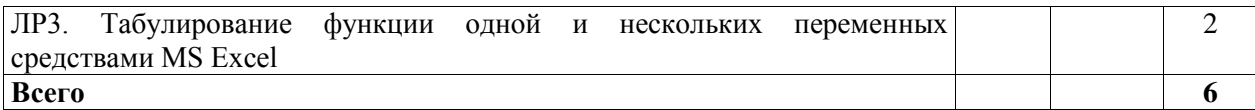

# **4.3.Практические (семинарские) занятия**

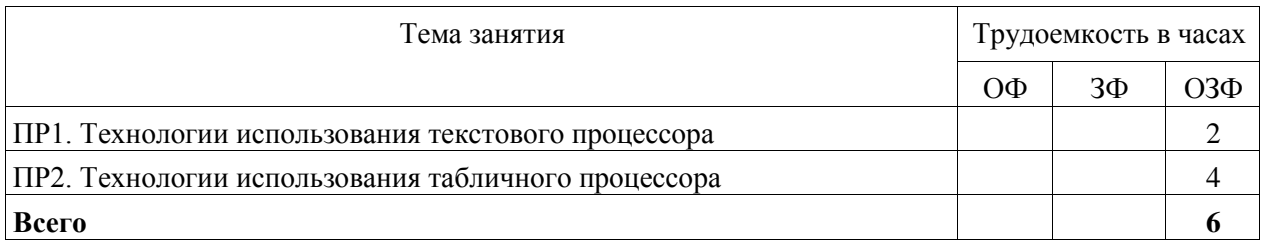

# **4.4. Самостоятельная работа обучающегося и перечень учебно-методического обеспечения для самостоятельной работы обучающихся по дисциплине**

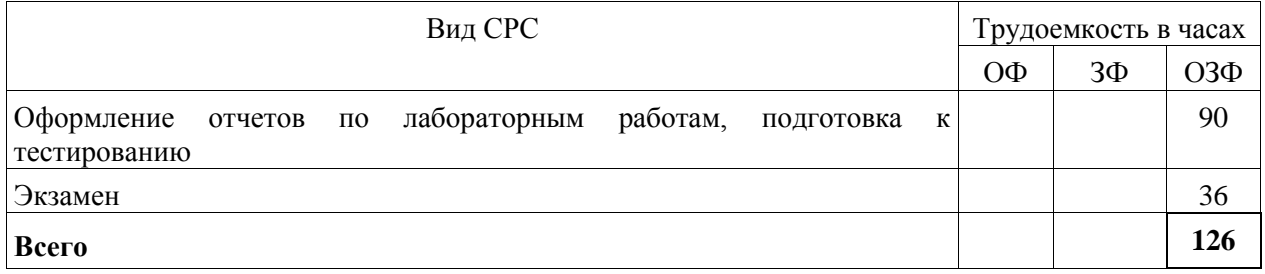

**5. Фонд оценочных средств для проведения промежуточной аттестации обучающихся по дисциплине "Основы информационных технологий", структурированное по разделам (темам)**

# **5.1. Паспорт фонда оценочных средств**

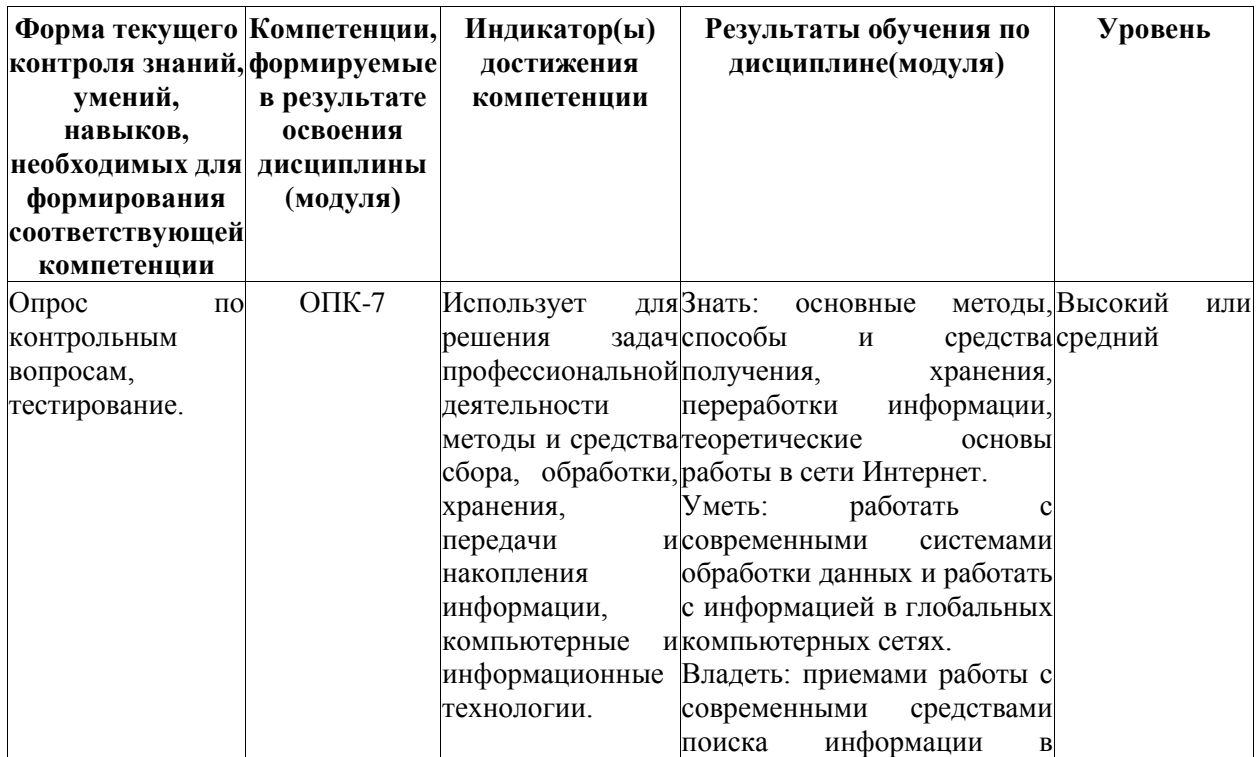

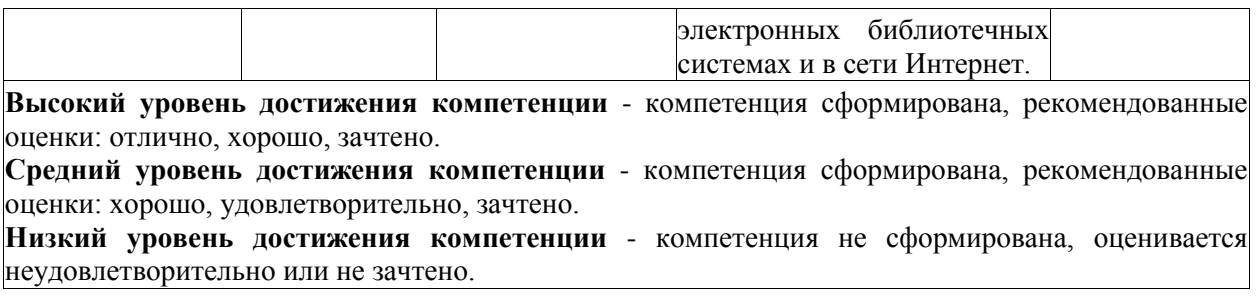

#### **5.2. Типовые контрольные задания или иные материалы**

Текущий контроль успеваемости и промежуточная аттестация обучающихся могут проводиться как при непосредственном взаимодействии педагогического работника с обучающимися, так и с использованием ресурсов ЭИОС филиала КузГТУ, в том числе синхронного и (или) асинхронного взаимодействия посредством сети «Интернет».

#### **5.2.1 Оценочные средства при текущей аттестации Опрос по контрольным вопросам:**

При проведении текущего контроля обучающимся будет письменно либо устно задано два вопроса, на которые они должны дать ответы.

Например:

1. Продемонстрировать технологии использования текстового процессора.

2. Рассмотреть пример применения электронных таблиц MS Excel для решения вычислительных задач.

Критерии оценивания:

 $-85-100$  баллов – при правильном и полном ответе на два вопроса;

- 65–84 баллов – при правильном и полном ответе на один из вопросов и правильном, но не полном ответе на другой из вопросов;

- 25–64 баллов – при правильном и неполном ответе только на один из вопросов;

- 0–24 баллов – при отсутствии правильных ответов на вопросы.

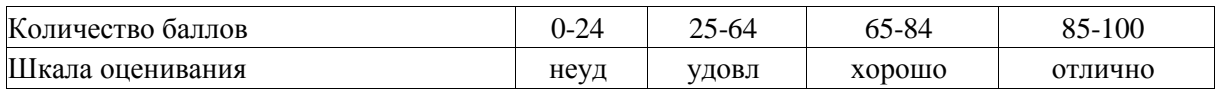

### **Примерный перечень контрольных вопросов: (в соответствии с количеством тем/разделов)**

Раздел 1. Введение в информационные технологии.

Тема 1. Понятие информации.

1.Основополагающее понятие информатики.

2.Одно из основных направлений развития информатики.

3.Основной метод, используемый в информатике.

4.Понятие данных. Понятие информации.

5.Операции, производимые с данными.

Тема 2. Понятие информационной технологии.

1.Что является толчком для стремительного развития информационных технологий?

2.Какие корпорации определяют тенденции развития рынка информационных технологий?

3.Как развивается российский рынок компьютерного оборудования?

4.Что из себя представляет персональный компьютер 2000 г.?

5.Как будут развиваться технологии коммерческого использования Интернета?

Раздел 2. Программное обеспечение информационных процессов.

Тема 3. Структура программного обеспечения ПК.

1. Что такое программное обеспечение ЭВМ?

2.Перечислите уровни программного обеспечения.

3.Какие задачи выполняет прикладное программное обеспечение?

4.Какие основные виды прикладных программ общего назначения?

5. Что такое приклалные программы специального назначения?

Тема 4. Операционная среда Microsoft Windows.

1. Перечислите первые механические устройства, выполняющие вычисления.

2. Кто считается первым в мире программистом?

3. Назовите автора принципов построения цифровых вычислительных машин.

4. Кто автор первой ЭВМ?

5. К какому устройству в первую очередь обращается процессор при включении компьютера?

Тема 5. Технологии использования текстового процессора.

1. Что такое лента?

2. Что такое вкладка?

3. Возможности панели быстрого лоступа.

4. Режимы просмотра документов.

5. Какие вкладки отображаются по умолчанию в окне?

Тема 6. Технологии использования табличного процессора.

1. Состав интерфейса Microsoft Excel.

2. Способы выбора вкладок, команд на ленте, кнопок быстрого доступа.

3. Набор операторов в формулах Excel.

4. Виды ошибок в Excel.

5. Способы вставки функций в лист Excel. Понятие относительных и абсолютных ссылок.

#### Отчеты по лабораторным и (или) практическим работам (далее вместе - работы):

По каждой работе обучающиеся самостоятельно оформляют отчеты в электронном формате (согласно перечню лабораторных и(или) практических работ п.4 рабочей программы).

Содержание отчета:

1. Тема работы.

2. Задачи работы.

3. Краткое описание хода выполнения работы.

4. Ответы на задания или полученные результаты по окончании выполнения работы (в зависимости от задач, поставленных в п. 2).

5. Выволы.

Критерии оценивания:

75 - 100 баллов - при раскрытии всех разлелов в полном объеме

0 - 74 баллов - при раскрытии не всех разделов, либо при оформлении разделов в неполном объеме.

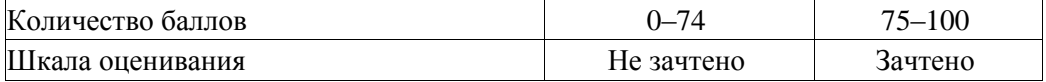

#### Тестирование:

При проведении текущего контроля обучающимся необходимо ответить на тестирования по каждому разделу / теме/... Тестирование может быть организовано с использованием ресурсов ЭИОС КузГТУ.

Критерии оценивания:

 $75 - 100$  баллов – при ответе на >=75% вопросов;

 $0 - 74$  баллов – при ответе на <75% вопросов.

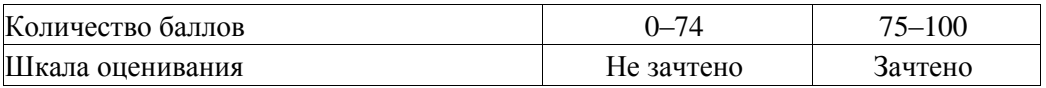

Дополнительные теоретические сведения рекомендуется получить в материалах открытых учебных курсов в Национальном Открытом Университете "ИНТУИТ" Работа в Microsoft Word  $2010$   $\mu$  Pagora  $\mu$  Microsoft Excel 2010

# 5.2.2. Оценочные средства при промежуточной аттестации

Формой промежуточной аттестации является экзамен, в процессе которого определяется сформированность обозначенных в рабочей программе компетенций. Инструментом измерения сформированности компетенций являются:

- зачтенные отчеты обучающихся по лабораторным и (или) практическим работам;

- ответы обучающихся на вопросы во время опроса.

При проведении промежуточного контроля обучающийся отвечает на 2 вопроса выбранных случайным образом, проходит тестирование и т.п. в соответствии с рабочей программой. Опрос может проводиться в письменной и (или) устной, и (или) электронной форме.

#### **Ответ на вопросы:**

Критерии оценивания при ответе на вопросы:

85–100 баллов – при правильном и полном ответе на два вопроса;

65–84 баллов – при правильном и полном ответе на один из вопросов и правильном, но не полном ответе на другой из вопросов;

50–64 баллов – при правильном и неполном ответе только на один из вопросов;

0–49 баллов – при отсутствии правильных ответов на вопросы.

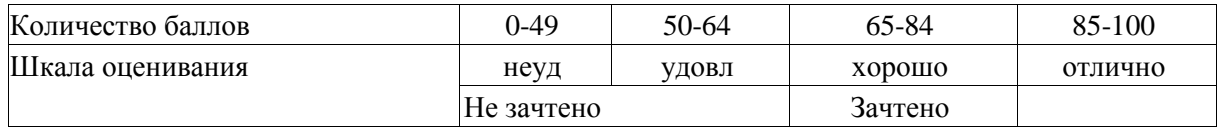

#### **Примерный перечень вопросов к экзамену:**

- 1. Технология использования текстового процессора
- 2. Окно приложения MS Word.
- 3. Использование шаблонов и мастеров.
- 4. Режимы просмотра документа.
- 5. Списки.
- 6. Создание таблиц и схем.
- 7. Работа с формулами и диаграммами.

8. Форматирование текста. Работа со стилями. Создание оглавления. Сервисные средства редактирования документа. Подготовка документа к печати.

9. Технология использования табличного процессора

10.Окно приложения MS Excel. Структура электронных таблиц.

11.Адресация ячеек. Работа с листами.

12.Типы данных. Ввод, редактирование и форматирование данных. Автозаполнение.

13.Использование формул. Абсолютная и относительная адресация.

14.Применение стандартных функций.

15.Сообщения об ошибках в формулах.

16.Создание и редактирование диаграмм.

#### **Тестирование:**

При проведении текущего контроля обучающимся необходимо ответить на тестирования по каждому разделу / теме/… Тестирование может быть организовано с использованием ресурсов ЭИОС филиала КузГТУ.

Например:

- 1. Какие web-технологии наиболее часто используются?
- 2. Что такое облачные вычисления?
- 3. Какие информационно-поисковые системы вы знаете?
- 4. Приведите примеры сервисов, существующих в Интернете.
- 5. Для чего используется электронная почта?
- 6. Что такое утилиты?
- 7. Какие архиваторы наиболее часто используются?
- 8. Почему так важно использовать антивирусные программы?

Критерии оценивания:

- 85– 100 баллов при ответе на <84% вопросов;
- $64 84$  баллов при ответе на >64 и <85% вопросов;
- 50 64 баллов при ответе на >49 и <65% вопросов;
- 0 49 баллов при ответе на <45% вопросов.

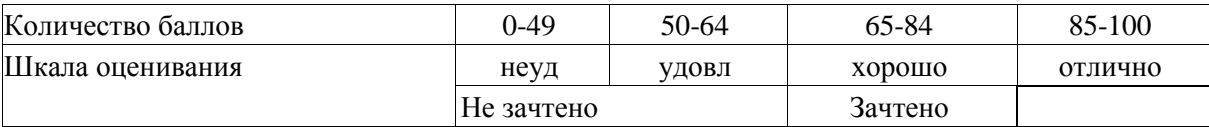

### **5.2.3. Методические материалы, определяющие процедуры оценивания знаний, умений, навыков и (или) опыта деятельности, характеризующие этапы формирования компетенций**

Материал курса содержит четыре модуля по количеству контрольных точек. Максимальная сумма баллов для каждого модуля равна 100 баллов. Для освоения курса средняя оценка четырех модулей должна составлять не менее 65 баллов из 100.

1. Текущий контроль успеваемости обучающихся, осуществляется в следующем порядке: в конце завершения освоения соответствующей темы обучающиеся, по распоряжению педагогического работника, убирают все личные вещи, электронные средства связи и печатные источники информации. Для подготовки ответов на вопросы обучающиеся используют чистый лист бумаги любого размера и ручку. На листе бумаги обучающиеся указывают свои фамилию, имя, отчество (при наличии), номер учебной группы и дату проведения текущего контроля успеваемости. Научно-педагогический работник устно задает два вопроса, которые обучающийся может записать на подготовленный для ответа лист бумаги. В течение установленного научнопедагогическим работником времени обучающиеся письменно формулируют ответы на заданные вопросы. По истечении указанного времени листы бумаги с подготовленными ответами обучающиеся передают научно-педагогическому работнику для последующего оценивания результатов текущего контроля успеваемости. При подготовке ответов на вопросы обучающимся запрещается использование любых электронных и печатных источников информации. В случае обнаружения научно-педагогическим работником факта использования обучающимся при подготовке ответов на вопросы указанные источники информации – оценка результатов текущего контроля соответствует 0 баллов и назначается дата повторного прохождения текущего контроля успеваемости. Текущий контроль успеваемости обучающихся по результатам выполнения лабораторных и (или) практических работ осуществляется в форме отчета, который предоставляется научно-педагогическому работнику на бумажном и (или) электронном носителе.

Научно-педагогический работник, после проведения оценочных процедур, имеет право вернуть обучающемуся отчет для последующей корректировки с указанием перечня несоответствий. Обучающийся обязан устранить все указанные несоответствия и направить отчет научно-педагогическому работнику в срок, не превышающий трех учебных дней, следующих за днем проведения текущего контроля успеваемости. Результаты текущего контроля доводятся до сведения обучающихся в течение трех учебных дней, следующих за днем проведения текущего контроля успеваемости. Обучающиеся, которые не прошли текущий контроль успеваемости в установленные сроки, обязаны пройти его в срок до начала процедуры промежуточной аттестации по дисциплине в соответствии с расписанием промежуточной аттестации. Результаты прохождения процедур текущего контроля успеваемости обучающихся учитываются при оценивании результатов промежуточной аттестации обучающихся.

2. Промежуточная аттестация обучающихся проводится после завершения обучения по дисциплине в семестре в соответствии с календарным учебным графиком и расписанием промежуточной аттестации. Для успешного прохождения процедуры промежуточной аттестации по дисциплине обучающиеся должны: получить положительные результаты по всем предусмотренным рабочей программой формам текущего контроля успеваемости; получить положительные результаты аттестационного испытания. Для успешного прохождения аттестационного испытания обучающийся в течение времени, установленного научнопедагогическим работником, осуществляет подготовку ответов на два вопроса, выбранных в случайном порядке. Для подготовки ответов используется чистый лист бумаги и ручка. На листе бумаги обучающиеся указывают свои фамилию, имя, отчество (при наличии), номер учебной группы и дату проведения аттестационного испытания. При подготовке ответов на вопросы обучающимся запрещается использование любых электронных и печатных источников информации. По истечении указанного времени, листы с подготовленными ответам на вопросы обучающиеся передают научно-педагогическому работнику для последующего оценивания результатов промежуточной аттестации. В случае обнаружения научно-педагогическим работником факта использования обучающимся при подготовке ответов на вопросы указанные источники информации – оценка результатов промежуточной аттестации соответствует 0 баллов и назначается дата повторного прохождения аттестационного испытания. Результаты промежуточной аттестации обучающихся размещаются в ЭИОС КузГТУ. Текущий контроль успеваемости и промежуточная аттестация обучающихся могут быть организованы с использованием ЭИОС КузГТУ, порядок и формы проведения текущего контроля успеваемости и промежуточной аттестации обучающихся при этом не меняется.

#### **6. Перечень основной и дополнительной учебной литературы, необходимой для освоения дисциплины "Основы информационных технологий"**

#### **6.1. Основная литература**

1. Семенов, Б. А. Инженерный эксперимент в промышленной теплотехнике, теплоэнергетике и теплотехнологиях : учебное пособие / Б. А. Семенов. — 2-е изд., доп. — Санкт-Петербург : Лань, 2022. — 400 с. — ISBN 978-5-8114-1392-8. — Текст : электронный // Лань : электроннобиблиотечная система. — URL: https://e.lanbook.com/book/211124. — Режим доступа: для авториз. пользователей.

2. Колокольникова, А. И. Основы информатики : учебное пособие по дисциплине «Информатика» для студентов специальности «Горное дело» / А. И. Колокольникова, Л. С. Таганов ; Кузбасский государственный технический университет им. Т. Ф. Горбачева, Кафедра прикладных информационных технологий. – Кемерово : КузГТУ, 2015. – 1 электрон. опт. диск (CD-ROM). – URL: http://library.kuzstu.ru/meto.php?n=91267&type=utchposob:common. – Текст: электронный.

#### **6.2. Дополнительная литература**

1. Колокольникова, А. И. Технологии использования Microsoft Excel 2010 : электронное учебное пособие по дисциплине "Информатика" для студентов специализации 130409.65 "Горные машины и оборудование" / А. И. Колокольникова, Е. В. Прокопенко, Л. С. Таганов; Кузбасский государственный технический университет им. Т. Ф. Горбачева, Кафедра прикладных информационных технологий. – Кемерово : КузГТУ, 2012. – . – URL: http://library.kuzstu.ru/meto.php?n=90810&type=utchposob:common. – Текст : электронный.

2. Прокопенко, Е. В. Технологии использования Microsoft Word 2010 : электронное учебное пособие по дисциплине "Информатика" для студентов специализации 130409.65 "Горные машины и оборудование" / Е. В. Прокопенко, А. И. Колокольникова, Л. С. Таганов ; Кузбасский государственный технический университет им. Т. Ф. Горбачева, Кафедра прикладных информационных технологий. – Кемерово : КузГТУ, 2012. – . – URL: http://library.kuzstu.ru/meto.php?n=90806&type=utchposob:common. – Текст : электронный.

3. Прокопенко, Е. В. Технологии использования Microsoft PowerPoint 2010 : электронное учебное пособие по дисциплине "Информатика" для студентов специализации 130409.65 "Горные машины и оборудование" / Е. В. Прокопенко, А. И. Колокольникова, Л. С. Таганов ; Кузбасский государственный технический университет им. Т. Ф. Горбачева, Кафедра прикладных информационных технологий. – Кемерово : КузГТУ, 2012. – . – URL: http://library.kuzstu.ru/meto.php?n=90807&type=utchposob:common. – Текст : электронный.

4. Колокольникова, А. И. Компьютерное моделирование вычислительных задач средствами Microsoft Exce. Материалы к лекционному курсу : мультимедийное обучающее электронное пособие по дисциплине «Информатика» для самостоятельной работы студентов всех форм обучения специализации 130409.65 «Горные машины и оборудование» / А. И. Колокольникова ; ФГБОУ ВПО «Кузбас. гос. техн. ун-т им. Т. Ф. Горбачева», Каф. приклад. информ. технологий. – Кемерово : Куз $\Gamma$ ту, 2012. – . – URL: http://library.kuzstu.ru/meto.php?n=90935&type=utchposob:common. – Текст : электронный.

5. Информатика. Мультимедийные материалы к курсу лекций : учебное пособие для

студентов всех форм обучения специализации 130409.65 «Горные машины и оборудование» / Кузбасский государственный технический университет им. Т. Ф. Горбачева, Кафедра прикладных информационных технологий ; составители: Л. С. Таганов, А. И. Колокольникова. – Кемерово :  $Kv3TY$ , 2013. – . – URL: http://library.kuzstu.ru/meto.php?n=91110&type=utchposob:common. – Текст : электронный.

6. Колокольникова, А. И. Вероятностно-статистические методы принятия решений: материалы к лекционному курсу : мультимедийное обучающее электронное пособие для студентов направления подготовки 081100.62 «Государственное и муниципальное управление» всех форм обучения / А. И. Колокольникова ; Кузбасский государственный технический университет им. Т. Ф. Горбачева, Кафедра прикладных информационных технологий. – Кемерово : Ky3 $TT$ y, 2014. – . – URL: http://library.kuzstu.ru/meto.php?n=91224&type=utchposob:common. – Текст : электронный.

7. Сарапулова, Т. В. Информационные системы и технологии. Основные понятия : электронное учебное пособие для студентов направления подготовки бакалавров 230700.62 "Прикладная информатика" / Т. В. Сарапулова, А. А. Тайлакова, И. Е. Трофимов ; ФГБОУ ВПО «Кузбас. гос. техн. ун-т им. Т. Ф. Горбачева», Каф. приклад. информ. технологий. – Кемерово : КузГТУ, 2012. – . – URL: http://library.kuzstu.ru/meto.php?n=90903&type=utchposob:common. – Текст : электронный.

8. Колокольникова, А. И. Информатика : учебное пособие / А. И. Колокольникова, Е. В. Прокопенко, Л. С. Таганов ; Кузбасский государственный технический университет им. Т. Ф. Горбачева, Кафедра прикладных информационных технологий. – Кемерово : КузГТУ, 2013. – 102 с. – URL: http://library.kuzstu.ru/meto.php?n=91128&type=utchposob:common. – Текст : электронный.

#### **6.3. Профессиональные базы данных и информационные справочные системы**

- 1. Электронная библиотека КузГТУ<https://elib.kuzstu.ru/>
- 2. Электронная библиотечная система «Лань» [http://e.lanbook.com](http://e.lanbook.com/)
- 3. Электронная библиотечная система «Юрайт»<https://urait.ru/>

#### **6.4. Периодические издания**

1. Вестник Кузбасского государственного технического университета: научно-технический журнал (печатный/электронный)<https://vestnik.kuzstu.ru/>

2. Информационные системы и технологии: научно-технический журнал (электронный): <https://elibrary.ru/contents.asp?titleid=28336>

#### **7. Перечень ресурсов информационно-телекоммуникационной сети «Интернет»**

1. Официальный сайт Кузбасского государственного технического университета имени Т.Ф. Горбачева. Режим доступа: [https://kuzstu.ru/.](https://kuzstu.ru/)

2. Официальный сайт филиала КузГТУ в г. Белово. Режим доступа: [http://belovokyzgty.ru/.](http://belovokyzgty.ru/)

3. Электронная информационно-образовательная среда филиала КузГТУ в г. Белово. Режим доступа:<http://eоs.belovokyzgty.ru/>

4. Научная электронная библиотека eLIBRARY.RU<https://elibrary.ru/defaultx.asp?>

5. Национальная электронная библиотека. Режим доступа:<http://нэб.рф/>

#### **8. Методические указания для обучающихся по освоению дисциплины "Основы информационных технологий"**

Самостоятельная работа обучающегося является частью его учебной деятельности, объемы самостоятельной работы по каждой дисциплине (модулю) практике, государственной итоговой аттестации, устанавливаются в учебном плане.

Самостоятельная работа по дисциплине (модулю), практике организуется следующим образом:

1. До начала освоения дисциплины обучающемуся необходимо ознакомиться с содержанием рабочей программы дисциплины (модуля), программы практики в следующем порядке:

1.1. Содержание знаний, умений, навыков и (или) опыта профессиональной деятельности, которые будут сформированы в процессе освоения дисциплины (модуля), практики.

1.2. Содержание конспектов лекций, размещенных в электронной информационной среде филиала КузГТУ в порядке освоения дисциплины, указанном в рабочей программе дисциплины (модуля), практики.

1.3. Содержание основной и дополнительной литературы.

2. В период освоения дисциплины обучающийся осуществляет самостоятельную работу в следующем порядке:

2.1. Выполнение практических и (или) лабораторных работы и (или) отчетов в порядке, установленном в рабочей программе дисциплины (модуля), практики.

2.2. Подготовка к опросам и (или) тестированию в соответствии с порядком, установленном в рабочей программе дисциплины (модуля), практики.

2.3. Подготовка к промежуточной аттестации в соответствии с порядком, установленным в рабочей программе дисциплины (модуля), практики.

В случае затруднений, возникших при выполнении самостоятельной работы, обучающемуся необходимо обратиться за консультацией к преподавателю, который ведѐт дисциплину. Время проведения консультаций устанавливается в расписании консультаций.

### **9. Перечень информационных технологий, используемых при осуществлении образовательного процесса по дисциплине "Основы информационных технологий", включая перечень программного обеспечения и информационных справочных систем**

Для изучения дисциплины может использоваться следующее программное обеспечение:

- 1. ESET Remote Administrator 6
- 2. Ubuntu
- 3. Libre Office
- 4. Mozilla Firefox
- 5. Google Chrome
- 6. Opera
- 7. Yandex
- 8. 7-zip
- 9. Open Office
- 10.AIMP
- 11.VLC

#### **10. Описание материально-технической базы, необходимой для осуществления**

Для осуществления образовательного процесса предусмотрена следующая материальнотехническая база:

1. Учебная аудитория № 208 для проведения лабораторных работ, занятий семинарского типа, групповых и индивидуальных консультаций, текущего контроля и промежуточной аттестации, оснащенная следующим оборудованием и техническими средствами обучения:

- автоматизированные рабочие места – 18;

- автоматизированное рабочее место преподавателя;

- учебная маркерная доска;
- общая локальная компьютерная сеть Интернет;

- моноблок ITS 21.5", процессор Intel Celeron G3900T, оперативная память 4Гб DDR3, жесткий диск 500 Гб, 7200 rpm, видеокарта интегрированная;

- видеопроектор BenQ MX532;

- проекционный экран;

- программное обеспечение: операционная система Microsoft Windows7, пакеты программных продуктов Office 2007 и 2010, средство антивирусной защиты ESET Endpoint Antivirus;

- специализированная мебель для лабораторных работ.

2. Специальное помещение № 219 (научно-техническая библиотека), компьютерный класс №209, оснащенные компьютерной техникой с подключением к сети «Интернет» и доступом в электронную информационно-образовательную среду филиала для самостоятельной работы обучающихся.

# **11. Иные сведения и (или) материалы**

1. Образовательный процесс осуществляется с использованием как традиционных так и современных интерактивных технологий.

В рамках аудиторных занятий применяются следующие интерактивные методы:

- разбор конкретных примеров;

- мультимедийная презентация.

2 . Проведение групповых и индивидуальных консультаций осуществляется в соответствии с расписанием консультаций по темам, заявленным в рабочей программе дисциплины, в период освоения дисциплины и перед промежуточной аттестацией с учетом результатов текущего контроля.

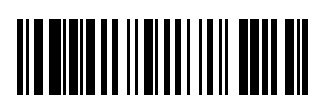